# Caw's Walking State Recognition Based on Accelerometers and Gyroscopes Installed on Ear-Tags and Collar-Tags.

Carlos Muñoz Poblete, Nicolás Antonio Roa Muñoz y Juan Ignacio Huircán

 *Abstract***— Caw's walking detection is relevant, because the quantity of times that a caw presents this state can be associated with symptoms of estrus, lesions or even welfare degree. In order to identify the characteristic movements associated with walking actually it is common the use of inertial devices attached to the animal's leg. The procedure of the device's installation in the animal's leg entails risks to humans, animals and to the device. This paper aims to clarify if the inertial sensors installed in the animal's collar or even in an ear-tag can be used to estimate patterns associated with the animal's walking. Two devices with IMU's (inertial measurement unit) were fabricated in order to collect acceleration and gyroscope data from both, an ear-tag and a collar-tag, installed simultaneously in a caw. The data used was unfiltered and filtered with linear and angular Kalman filters, then with each set of data, a support vector machines was trained. The best result achieved was with the equal error rate (EER) of 17.5% for both cases (ear-tag and collar) with data filtered with a linear Kalman filter. This error is similar to the error reached with the device installed in the animal's leg.** 

*keywords***— Ear-tag, IMU, pattern recognition, SVM, walking state in cows** 

### I. INTRODUCCIÓN

a detección oportuna del celo en vacas es de gran La detección oportuna del celo en vacas es de gran<br>Limportancia para los productores lecheros ya que este presenta una duración de entre 12 y 24 horas y se repite cada 21 días, cuando no se detecta un celo, hay que esperar al siguiente y seguir alimentando al animal en este intervalo de tiempo. Es por ello que algunos autores indican que un proceso eficiente de producción de leche de vaca comienza con la efectiva identificación de aquellas que expresan su celo [1]. Uno de los signos que expresan el estado de celo del animal es el nivel de actividad que realiza, lo que se evidencia como un incremento de las veces que camina [2]. El método clásico de identificación de este comportamiento es por medio de un observador humano que debe estar pendiente de las vacas y presentar la experiencia necesaria para identificar correctamente a aquellas que se encuentran en celo, pero esto no es tan simple cuando el plantel de vacas es numeroso y las vacas están en régimen no confinado, es decir, se alimentan directamente de pasto en praderas abiertas, y es aún más complejo si se considera que frecuentemente el celo se expresa durante la noche. Para apoyar esta labor se han desarrollado

*Corresponding author: Carlos Muñoz* 

métodos automáticos, entre las cuales se encuentran algunos basados en los pasos estimados que da el animal a través de podómetros automáticos. Para ello se realiza esta estimación a partir de señales obtenidas de sensores inerciales localizados en alguna parte del animal.

Comúnmente estos podómetros se instalan en la pata del animal, ya que aquí es más fácil estimar los pasos, un ejemplo de ello se presenta en [3], donde el autor encontró que se puede estimar la cantidad de pasos con un 90% de precisión, siempre que la caminata sea de al menos 3 segundos, por otro lado, en [2] el autor afirma haber alcanzado un 72% de acierto utilizando un collar.

El uso de podómetros en las patas conlleva una serie de problemas prácticos, es más propenso a recibir daño o soltarse y por ende a dejar de funcionar, debe tener una mayor protección para humedad, pues las vacas a veces transitan por lugares anegados. La posición puede hacer que le dispositivo sea más propenso a quedar enganchado, generando daño físico al animal, o incluso a personas al momento de instalar o retirar los dispositivos.

Una alternativa a instalar dispositivos en la pata del animal es hacerlo en alguna otra parte del cuerpo, por ejemplo, en collares o colgados de la oreja. En la figura 1 se presenta un esquema con los dispositivos instalados en cada una de estas posiciones (en la oreja usando cotrales, en el cuello usando un collar o una jáquima, y en la pata). En el caso de instalar el dispositivo en el cuello u oreja, se complejiza identificar cuando el animal está caminando, pues los movimientos son inferidos a partir de las vibraciones que son transmitidas al cuello o la oreja del animal. Los collares parecen ser más convenientes dado que los movimientos que se observan en un dispositivo colgado en un collar tienden a moverse según los pasos que da la vaca, pero el hecho de requerir de un collar presenta otros problemas, en particular con lugares donde el animal debe meter la cabeza para ingerir suplemento alimenticio o bien con los cercos. Al estar instalado en la oreja es aún complejo, pues los movimientos están mezclados con otros como cabeceos o movimientos de las orejas que los animales realizan frecuentemente. Sin embargo, desde el punto de vista de práctico, este es el lugar que menos inconvenientes presenta.

El propósito de este trabajo es esclarecer si los sensores inerciales instalados en la oreja del animal permiten estimar movimientos propios de caminata con la misma precisión que aquellos instalados en un collar.

Carlos Muñoz, Departamento de Ingeniería Eléctrica de la Universidad de La Frontera, Avenida Francisco Salazar 01145, Temuco, Chile (e-mail: carlos.munoz@ufrontera.cl).

Nicolás Roa, Everis, Av Libertador Bernardo O'Higgins 1449, Santiago, Chile (e-mail: nicolas.roa.munoz@everis.com).

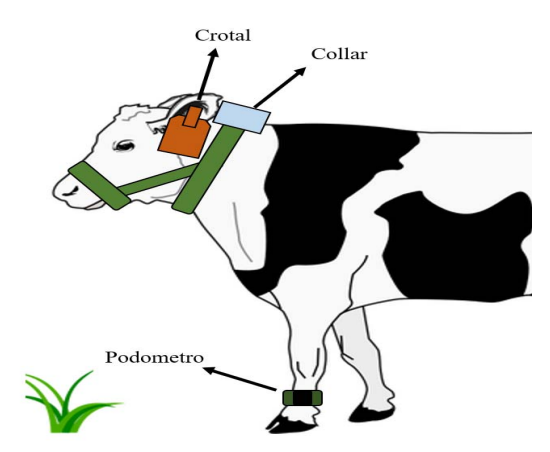

Figura 1. Localizaciones de dispositivos y ubicación (crotal, jáquima y podómetro de pie).

# II. MATERIALES Y MÉTODOS

#### *A. Materiales*

Para la recopilación de datos se utilizaron 2 dispositivos, el "collar" que corresponde a una caja con sensores en su interior, atada con correas alrededor del cuello y cabeza de la vaca, el segundo dispositivo es el "crotal" y corresponde a una versión simplificada del collar que se ubica colgado de la oreja derecha de la vaca.

Ambos dispositivos están sincronizados, y leen cada 0.1 segundos los datos de movimientos desde sus respectivas IMU, luego los datos del crotal son enviados al collar donde se almacenan en una tarjeta microSD, un diagrama de este funcionamiento se presenta en la figura 2.

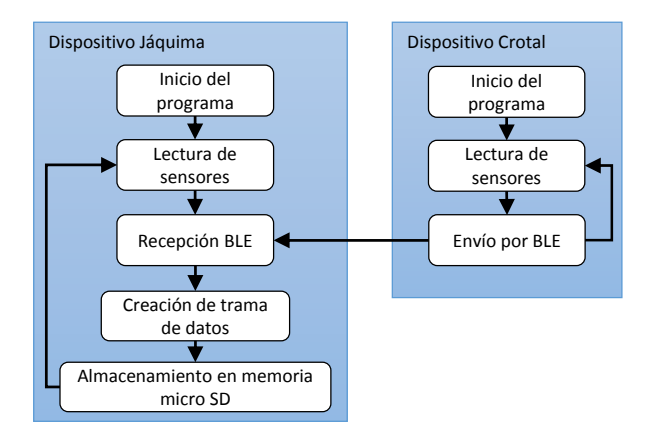

Figura 2. Diagrama de funcionamiento combinado de los dispositivos.

Ambos (collar y crotal) utilizan módulos que incorporan una IMU, el módulo GROVE-10DOF en el collar y el módulo Xadow-IMU 9DOF, que se constituyen en base a las MPU-9250 y MPU-9150 respectivamente, ambos modelos incluyen acelerómetro triaxial con rango variable  $(\pm 2, \pm 4, \pm 8 \text{ y } \pm 16 \text{ [g]}),$ giroscopio triaxial con rango variable  $(\pm 250, \pm 500, \pm 1000)$  y  $\pm 2000$  [ $\degree$ /s]), el uso de este tipo de sensores se explica por la gran cantidad de aplicaciones que ha tenido en el último tiempo, se puede ver su uso en [2], [3] y [9] que corresponden a aplicaciones muy similares a lo que se buscó acá. Para la lectura de las variables inerciales los módulos se comunican

con las tarjetas de desarrollo Stalker V3 con microcontrolador ATmega328P y Xadow Main Board con microcontrolador ATmega32U4 para el collar y crotal respectivamente. Para la interconexión bluetooth se instalaron módulos GROVE-BLE y Xadow-BLE en los respectivos dispositivos.

La figura 3 muestra el empaquetado final de la caja del collar (izquierda) y el crotal (derecha) y la figura 4 la forma en que una vaca lleva ambos dispositivos.

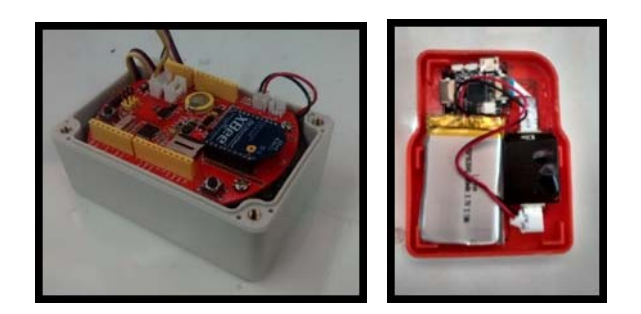

Figura 3. a) Prototipo de la caja instalada en los collares b) prototipo del crotal.

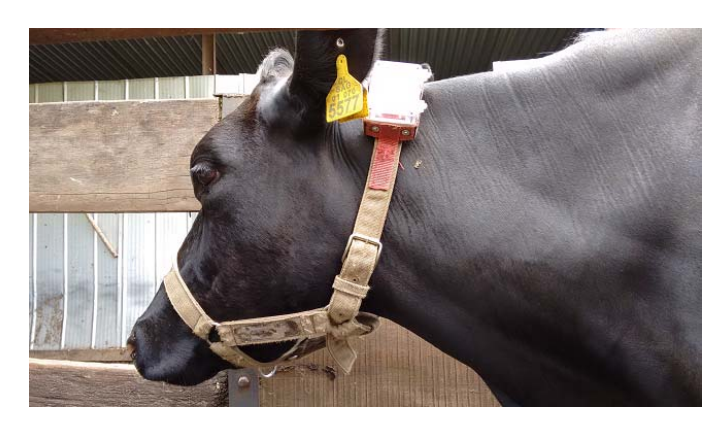

Figura 4. Montaje final de los dispositivos en una vaca.

#### *B. Experimento*

Un experimento controlado se llevó a cabo en dependencias del campo experimental Maquehue, ubicado a aproximadamente a 17 kilómetros al sur de la ciudad de Temuco, región de la Araucanía (figura 5a), para la recolección de datos se colocó el collar y el crotal en una vaca lechera Fos Taurus, de variedad Holstein, en plena producción lechera. La vaca se mantuvo dentro de un corral de aproximadamente 20 metros de ancho y largo, junto a otras 2 vacas, además de los datos recolectados por los dispositivos se gravo el sector del corral con una cámara IP a una resolución de 720x480 (figura 5b), la información recolectada es la aceleración en los tres ejes y la velocidad angular en los tres ejes.

## *C. Etiquetado*

El etiquetado corresponde a la etapa donde se asigna una etiqueta a una trama de datos, la etiqueta corresponde al movimiento observado en el video. Los segmentos de datos donde se identifica el movimiento se pueden relacionar con la aceleración total de los dispositivos, como se muestra en la figura 6.

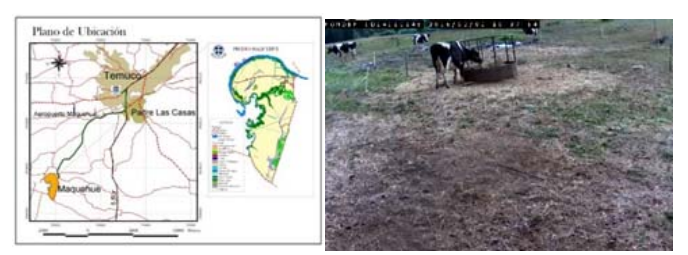

Figura 5. a) Ubicación del campo experimental Maquehue b) Captura obtenida de la cámara IP. Aceleración total del collar

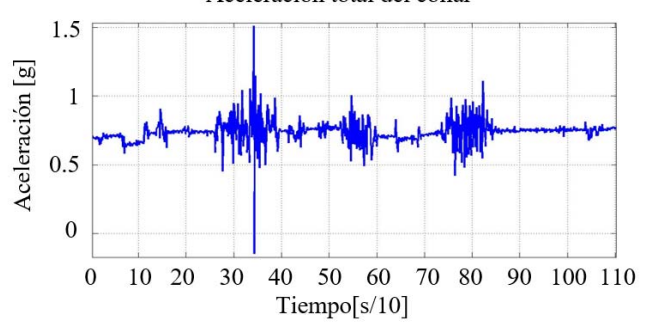

Figura 6. Ejemplo de un segmento de aceleración total, donde se diferencian algunos movimientos que fueron etiquetados.

 En la figura 6 se aprecian 3 movimientos de forma clara que comienzan en los segundos 30, 55 y 75 (aproximadamente), la imagen muestra únicamente la aceleración en el eje vertical donde es más fácil apreciar los cambios en la señal. Las ventanas de tiempo que se utilizaron dependen de cada segmento, tomándose la regla usada por [3], donde el movimiento de caminata debe durar al menos 3 segundos, se consideró también que debe dar al menos 3 pasos ya que el primero y segundo presentan una aceleración menor, suele ser desde el tercer paso que se puede diferenciar una caminata.

Para facilitar la interpretación de los datos y la correcta identificación en el video se guardó la hora de cada muestra. El inicio y fin de cada trama se guardó en una matriz junto a la etiqueta y la cantidad de pasos (en caso de presentarse caminata), esto para para analizar los datos del collar y crotal.

# *D. Pre-procesamiento*

La señal que entregan los sensores está sujeta a ruido y a otros factores que pueden hacer que el clasificador aumente la tasa de muestras mal clasificadas, para disminuir la influencia del ruido se optó por analizar si la utilización de un filtro de Kalman lineal [8], que de forma simple suaviza cada señal por separado, permite mejorar la taza de reconocimientos correctos. En la figura 7 se observa el efecto de corrección al aplicar este filtro a datos de aceleración en el eje x recolectados del crotal.

Por otra parte, el uso de sensores que utilizan ejes coordenados supone que estos se mantengan alineados a un sistema de referencia, de otra forma las variaciones que se efectúan en un eje afectaran a otros en proporción a la inclinación de los ejes. Como solución se optó por analizar el impacto que genera un filtro de Kalman angular [8], de modo de obtener los ángulos de inclinación y corregir las señales de aceleración lineal. Estos ángulos se pueden obtener con la integración directa de la velocidad angular, pero esta operación posee un error acumulativo, el filtro de Kalman angular incluye esta integración de velocidad angular en su matriz de transición.

Una vez obtenidos los ángulos de inclinación se ordenan en una matriz de rotación para corregir los datos originales, en las figuras 7 y 8 se muestra sólo datos de aceleración en el eje x recolectados del crotal, donde se compara la señal original (azul) con la señal corregida (rojo) utilizando el filtro de Kalman angular.

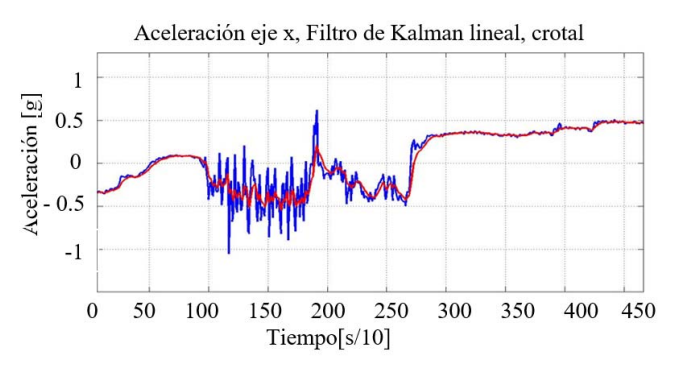

Figura 7. Comparación entre la señal original de aceleración (azul) y la señal luego del filtro de Kalman, crotal.

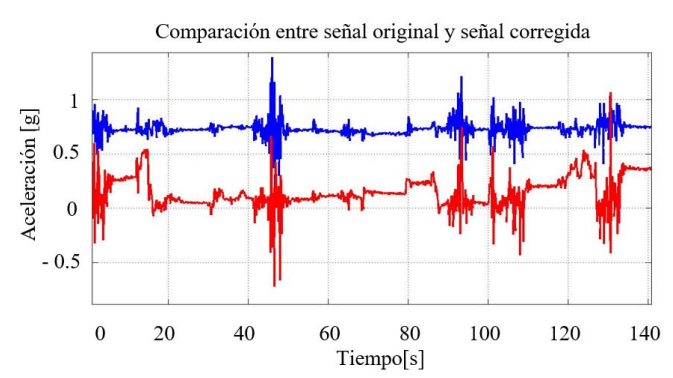

Figura 8. Segmento de la señal de aceleración en el eje x original (azul) y corregida (rojo).

#### *E. Base de datos*

La base de datos se construye a partir de las señales del acelerómetro y del giroscopio capturadas de un crotal instalado en una única vaca bajo las condiciones expuestas en el punto B, la cantidad de movimientos que se logró identificar es de 88, de los cuales 41 corresponden a caminatas y 47 a otros movimientos, etiquetados como "no caminata", entre los que se distinguen algunos como "estar de pie o quieta", "cabeceos", "alimentación", "golpes y/o embestidas", la tabla I muestra su distribución.

Aprovechando que las tramas de datos constan de 6 variables, 3 de aceleración y 3 de velocidad angular, se compararon diferentes casos, tomando sólo la aceleración, sólo la velocidad angular y el uso de ambas variables, en cada uno de estos escenarios se usó como señales de entrada datos sin procesar (obtención directa de los sensores), los datos luego de aplicarles el filtro de Kalman lineal a las aceleraciones y los datos con aceleraciones corregidas con el filtro de Kalman angular. Estos 9 casos aplican para el collar y para el crotal, dando un total de 18 casos a comparar, en todos estos 18 casos se aplica el mismo conjunto de las etiquetas y segmentos de señales correspondientes.

TABLA I CANTIDAD DE MOVIMIENTOS ETIQUETADOS Y SUS DISTRIBUCIONES.

| Tipo Etiqueta | Caminata | No       | Tot |
|---------------|----------|----------|-----|
|               |          | caminata |     |
| Entrenamiento | 26       | 32       | 58  |
| Validación    | 15       | 15.      | 30  |
| Total         |          |          |     |

# *F. Extracción de características*

Una vez definidos los casos a estudiar se procedió a la extracción de características. Las características corresponden a propiedades de un objeto, en nuestro caso a las de una señal, a cada señal se le extrajo características que permitan la diferenciación entre las 2 clases de importancia (caminata y no caminata). Las características extraídas fueron:

- Energía.
- Kurtosis.
- Skewness.
- Valor medio.
- Desviación estándar.
- Correlación entre ejes.
- Número de muestras (tiempo).
- Valores máximo y mínimo (promedio de 3).

Los valores máximos y mínimos corresponden a los extremos de la función, se suelen utilizar en este tipo de aplicaciones ya da cuenta de la intensidad de un movimiento (en el caso del acelerómetro). El largo del vector da cuenta del número de muestras que se registraron en el movimiento. La energía es una medida que permite dimensionar el tamaño de la señal considerando el tiempo, para este caso la energía se calcula como la suma de los valores al cuadrado divido por la cantidad de elementos de la ventana. El Skewness mide la asimetría de una señal y la Kurtosis mide la concentración respecto de la media.

Estas características suelen ser utilizadas en la clasificación de movimientos y de otro tipo de señales, algunas de estas fueron utilizadas en [2] y [7], todas las características se extrajeron a todas las señales correspondientes al segmento de cada caso particular y además al módulo de la aceleración y de la velocidad angular, excepto el largo del vector que es uno por segmento y la correlación que no se aplicó a los módulos de aceleración y velocidad angular, de esta manera se obtuvo un total de 63 características (máximo dependiendo del caso),

además de la etiqueta de movimiento, la etiqueta solo se ocupa en el proceso de entrenamiento y de validación ya que en un caso real esta es la información que se busca.

Finalmente, a las características se les aplicó un proceso de escalado, para que los valores se mantengan en un rango entre 0 y 1, esto ya que las variables se expresan en diferentes escalas, por ejemplo, la correlación toma valores de entre -1 y 1, mientras que el largo del vector entre 0 y 500, la reducción o escalado facilita la configuración del clasificador que se utilizó.

La fórmula para esto se muestra a continuación (1).

$$
v_{\rm f}^{\ \prime} = \frac{v_{\rm f} \ v_{\rm min}}{v_{\rm max} - v_{\rm min}} \tag{1}
$$

Donde  $v_i$  y  $v_i'$  son los valores de las características extraídas del segmento y los mismos valores escalados (entre 0 y 1) respectivamente,  $v_{\text{min}}$  y  $v_{\text{max}}$  corresponden a los valores mínimos y máximos que la variable presenta en todos los segmentos que conforman la base de datos.

# *G. Clasificación de segmentos*

La detección de movimiento se realiza mediante técnicas de identificación de patrones aplicada a las señales obtenidas, un ejemplo de esto se muestra en [2] y [4] donde utilizan señales de aceleración. Anteriormente se mencionó que las clases utilizadas en este trabajo fueron "caminata" y "no caminata", ya que es el único movimiento de interés en este caso, sin embargo, diversos autores amplían el listado para finalmente obtener clasificadores multiclase, un ejemplo de esto se aprecia en [5], [6] y [7].

A partir de la matriz de características y de etiquetas se entrena un clasificador tipo SVM que busca diferenciar los segmento en dos clases, "*caminata"* y "*no-caminata"*, el clasificador corresponde a una función o superficie de decisión (en una dimensión igual al número de características) que diferencia los segmentos por sus características si estas se encuentran dentro de la zona de la superficie o fuera de esta.

El resultado de la clasificación es un "score" o puntaje para cada segmento, este posee valores positivos para una de las clases, mientras mayor es más certeza se tiene, por otro lado, un valor negativo indica que no pertenece a esa clase, por ende, pertenecerá a la otra. Estos resultados se analizan en la etapa de validación.

El proceso de entrenamiento se realizó utilizando el software Matlab mediante la función *"svmtrain"*, donde el grupo de entrenamiento corresponde a la matriz de características previamente extraídas y el grupo a la etiqueta dada al movimiento en la etapa de etiquetado, los parámetros de configuración más importantes fueron la función Kernel en la que se seleccionó la función de base radial.

# *H. Validación*

El último paso es la validación de los clasificadores, para lo cual se clasifica el conjunto de validación y se compara el resultado con la etiqueta dada a cada movimiento en la etapa de etiquetado, en este caso se entrenó y valido un total de 200

clasificadores por cada caso, donde el conjunto de entrenamiento y de validación estaban conformados por elementos seleccionados aleatoriamente de los conjuntos, sin modificar la cantidad que los componían (tabla 1).

Para obtener el EER (equal error rate) se modifica el umbral de decisión o "threshold" de modo que el porcentaje de muestras mal clasificadas de ambas clases sea igual (umbral que se denomina TEER), tal como se puede ver en las tablas 2, 3 y 4 los falsos positivos (FP) y falsos negativos (FN) son prácticamente iguales, el EER representa el error global de cada clasificador.

## III. RESULTADOS Y DISCUSIÓN

Las tablas 2, 3 y 4 muestran los resultados obtenidos, mediante los elementos de la matriz de confusión (TP, TN FP y FN) de un total de 30 muestras clasificadas y comparadas con su etiqueta, el EER es el porcentaje de muestras mal clasificadas para ambas clases y corresponde al indicador final de cada clasificador.

La Tabla 2 muestra los resultados obtenidos con los datos tal como fueron adquiridos del crotal y del collar. No se realizó ningún tipo de filtrado previo. Con estos datos se observa que los resultados obtenidos con los datos capturados con el collar son mejores que aquello obtenido con datos capturados con el crotal. Las diferencias no son notorias al comparar los indicadores de la matriz de confusión, sin embargo, al observar el EER, esta diferencia si es relevante, siendo los mejores resultados, aquellos que se capturan sólo con el acelerómetro.

TABLA II RESULTADOS SVM ENTRENADO CON DATOS SIN PRE-PROCESAMIENTO.

|     | Aceleración<br>Aceleración<br>$\mathcal V$ |        |        | Giro   |        |        |
|-----|--------------------------------------------|--------|--------|--------|--------|--------|
|     | giro                                       |        |        |        |        |        |
|     | Collar                                     | Crotal | Collar | Crotal | Collar | Crotal |
| TР  | 11,94                                      | 10,20  | 12,11  | 10,19  | 11,91  | 10,27  |
| TN  | 11,80                                      | 10,05  | 12,02  | 10,02  | 11,64  | 10,13  |
| FP  | 2,89                                       | 4,65   | 2,68   | 4,68   | 3,06   | 4,56   |
| FN  | 2,75                                       | 4,50   | 2,58   | 4,50   | 2,79   | 4,43   |
| EER | 18,85                                      | 30,50  | 17,56  | 30,63  | 19,52  | 30,00  |

Tabla III RESULTADOS SVM ENTRENADO CON DATOS CORREGIDOS CON UN FILTRO DE KALMAN LINEAL.

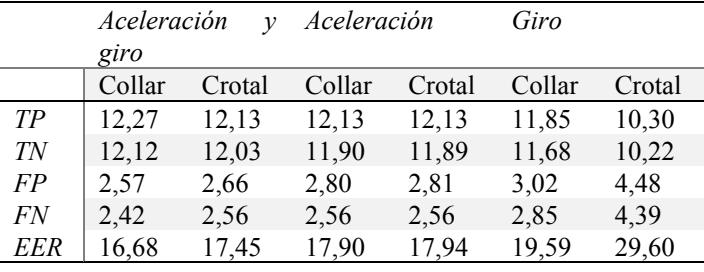

Tabla IV RESULTADOS SVM ENTRENADO CON DATOS CORREGIDOS CON UN FILTRO DE KALMAN ANGULAR.

|     | Aceleración<br>Aceleración<br>ν |        |        | Giro   |        |        |
|-----|---------------------------------|--------|--------|--------|--------|--------|
|     | giro                            |        |        |        |        |        |
|     | Collar                          | Crotal | Collar | Crotal | Collar | Crotal |
| TP  | 11,37                           | 8,46   | 11,14  | 8,64   | 11,58  | 10,10  |
| ТN  | 11,23                           | 8,21   | 10,99  | 8,74   | 11,50  | 10,02  |
| FP  | 3,47                            | 6,49   | 4,00   | 5,88   | 3,27   | 4,67   |
| FN  | 3,32                            | 6,24   | 3,85   | 5,98   | 3,19   | 4,60   |
| EER | 22,67                           | 42,43  | 26,20  | 39,57  | 21,58  | 30,93  |

La Tabla 3 presenta los resultados de clasificación obtenidos con datos a los que se aplicó previamente una corrección con un filtro de Kalman lineal. En esta tabla se puede observar que los resultados son mucho mejores, a los obtenidos cuando no se realiza pre-procesamiento. Sigue mostrándose que los mejores resultados son aquellos que emplean el acelerómetro y los peores, los que emplean sólo el giroscopio. También es posible observar que no se aprecia en este caso una diferencia significativa entre aquellos obtenidos con collar y con crotal.

La tabla 4 muestra los resultados obtenidos luego de aplicar un filtro de Kalman angular, se puede observar que el error en todos los clasificadores empeoró.

Los mejores resultados corresponden a los obtenidos al utilizar el filtro de Kalman lineal como pre-procesamiento, y son comparables a los obtenidos por otros autores, en [2] el autor menciona haber alcanzado un 79% de precisión en la identificación de caminata normal de una vaca utilizando un collar con acelerómetro y máquina de vector de soporte (multiclase). Este resultado se mejoró en nuestro experimento, alcanzándose un 17,9% de error. Por otro lado, Nielsen [3] obtuvo un 10% de error en la clasificación de caminata, el experimento en este caso consistió en 2 dispositivos que se ubican en las patas traseras del animal, si bien este resultado es mejor que los alcanzados en nuestro experimento, el experimento fue realizado con dispositivos instalados en las patas del animal donde es más fácil detectar caminata, pero es lo que se intenta evitar con dispositivos instalados en collares o crotales.

### V. CONCLUSIONES

En este trabajo se mostró que los clasificadores para detectar estado de caminata de vacas presentan una mejora importante cuando a los datos de aceleración lineal se les aplica como pre-procesamiento un filtro de Kalman lineal. En el caso de usar datos instalados en un collar, el error EER=16.9% cuando la información de los acelerómetros es complementada con la de los giroscopios. En el caso de prescindir del giroscopio, se alcanzan EER=17.9%, que es una pérdida de exactitud pequeña si consideramos que para incorporar mediciones del giroscopio hay que utilizar más

energía. En el caso de usar datos de crotal estos errores se deterioran a EER=17.5% se usa sólo acelerómetros y EER=17.9% cuando se usa acelerómetros y giroscopios. El uso de datos provenientes de un acelerómetro pre-procesados con un filtro de Kalman lineal hace que los resultados obtenidos con datos capturados desde un collar y desde un crotal no presenten diferencias notorias.

Por otro lado, en este problema particular, el filtro de Kalman angular como método de pre-procesamiento no presentó una mejora respecto a los datos sin pre-procesar, el uso de este filtro puede no ser adecuado para aplicaciones de este tipo.

En cuanto al objetivo principal de este trabajo, esclarecer si los sensores inerciales instalados en la oreja del animal pueden estimar movimientos propios de caminata con la misma precisión que aquellos instalados en un collar, se concluye que si es posible detectar caminata del animal cuando los sensores están instalados en un crotal y que su desempeño es comparable a cuando estos están instalados en un collar. Si bien el error que se midió con estos estimadores de caminata no alcanza la precisión de aquellos basados en dispositivos instalados en la pierna del animal, los beneficios respecto a disminuir las complejidades de la instalación del dispositivo y a reducir los daños en el animal, las personas y los mismos dispositivos son relevantes. AGRADECIMIENTOS

Este trabajo fue financiado y desarrollado en el marco del proyecto Fondef, "*detección de celo de vacas basado en monitoreo en tiempo real de señales de temperatura y movimiento mediante redes de sensores inalámbricos*", agradecimientos a todos los involucrados.

#### REFERENCIAS

- [1] Navarro D, Humberto; Siebald S, Enrique; Celis R, Sergio, "Manual de producción de leche para pequeños y medianos productores", Osorno, Chile, 2006.
- [2] Martiskainen P, Järvinen M, Skön J, Tiirikainen J, Kolehmainen M, Mononen J (2009)"Cow behaviour pattern recognition using a threedimensional accelerometer and support vector machines", Applied Animal Behaviour Science, vol 119, 32-38.
- [3] Nielsen R, Pedersen R, Herskin S, Munksgaard L (2010) "Quantifying walking and standing behabiour of dairy cows using a moving average base don output from an accelerometer" Applied Animal Behaviour Science, vol 127, 12-19.
- [4] Moreau M, Siebert S, Buerkert A, Schlecht E (2009) "Use of a tri-axial accelerometer for automated recording and classification of goats' grazing behaviour" Applied Animal Behaviour Science, vol 119, 158- 170.
- [5] Pober D, Staudenmayer J, Raphael C, Freedson P (2006) "Development of Novel Techniques to Classify Physical Activity Mode Using Accelerometers".
- [6] Alsaaod M, Niederhauser J, Beer G, Zehner N, Schuepbach-Regula G, Steiner A. (2015) "Development and validation of a novel pedometer algorithm to quantify extended characteristics of the locomotion behavior of dairy cows", Journal of Dairy Science, vol 98, 6236-6242.
- [7] Bishop-Hurley G, Henry D, Smith D, Dutta, R, Hills J, Rawnsley R, Hellicar A, Timms G, Morshed A, Rahman A, D'Este C, Shu Y (2014) "An investigation of cow feeding behavior using motion sensors", 2014 IEEE International Instrumentation and Measurement Technology Conference (I2MTC) Proceedings, 1285-1290.
- [8] Claudia Pérez D'Arpino, "Diseño de una arquitectura de control multivariable para una plataforma robótica no lineal", tesis de Magíster en Ingeniería Electrónica, decanato de estudios de postgrado, Universidad Simón Bolívar, Venezuela, 2010.
- [9] Valenza A, Giordano J.O, Lopes G, Vincenti L, Amundson M.C, Fricke P.M. (2012) "Assessment of an accelerometer system for detection of estrus and treatment with gonodotropin-releasing hormone at time of insemination in lactating dairy cows", Journal of Dairy Science, vol 95, 7115-71

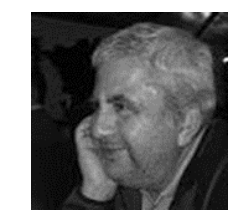

inalámbricas.

**Carlos Muñoz Poblete** nació en Collipulli, Chile, en 1966. Se graduó en Ingeniería Civil Electrónica en 1990 en la Universidad de La Frontera, Chile. Recibió su Doctorado en Ciencias de la Ingeniería en la Pontificia Universidad Católica de Chile en el año 2001. Actualmente trabaja como Profesor Asociado del Departamento de Ingeniería Eléctrica. Sus intereses incluyen control no lineal y predictivo, la educación y las redes de sensores

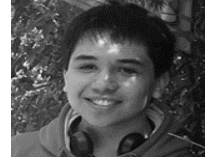

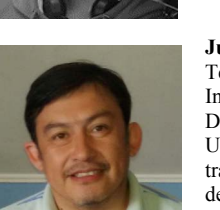

**Nicolás Roa Muñoz** nació en Santiago, Chile, en el año 1992. Titulado en la carrera de Ingeniería Civil Electrónica en el año 2016 en el Departamento de Ingeniería Eléctrica (DIE) de la Universidad de La Frontera, Chile. Actualmente trabaja como Solutions Assistant en la empresa Everis.

**Juan Ignacio Huircan Quilaqueo** nació en Temuco, Chile, en el año 1965. Se graduó en Ingeniería Civil Electrónica en 1990 en el Departamento de Ingeniería Eléctrica (DIE) de la Universidad de La Frontera, Chile. Actualmente trabaja como Profesor Asistente en Departamento de Ingeniería Eléctrica. Sus intereses de investigación incluyen electrónica y sistemas embebidos.